## Opencockpits FMC

I purchased the three kits that make up the FMC:-

- 1) The front fascia and associated keys
- 2) The printed circuit board and Perspex mounting kit for the screen and keys interface board
- 3) The switches and leds etc

The Front fascia and intermediate plates to locate the switch assemblies and give clearance from the pc board

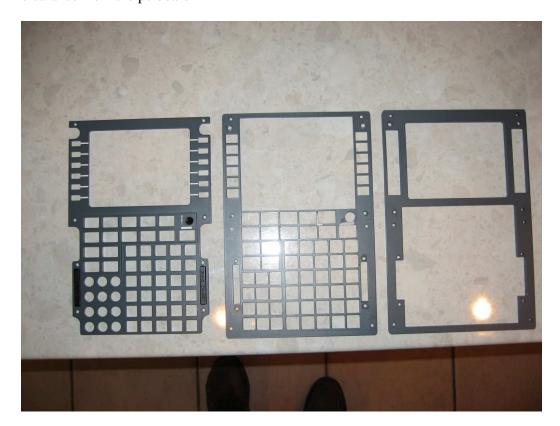

The printed circuit board with key switches and leds etc installed. A word of caution! The Omron switches are a loose fit on the pc board and when soldered may not necessarily be central. This results in the key blanks not fitting their opening and much resultant filing. When I build the second FMC, I will dummy fit the locating plates, key blanks etc over the unsoldered switches – hold all in place with masking tape and only then solder the swiches to the board.

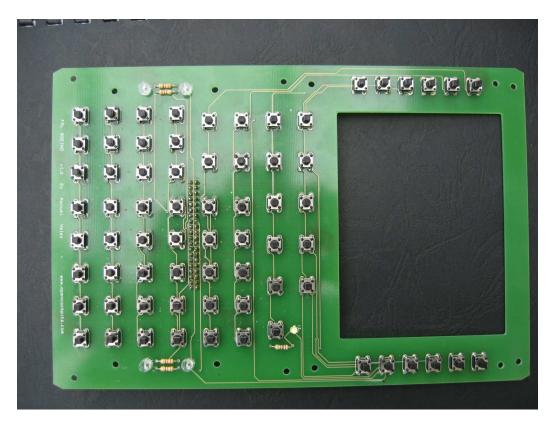

The assembled keys – a few need the paint retouching where I managed to cause some damage

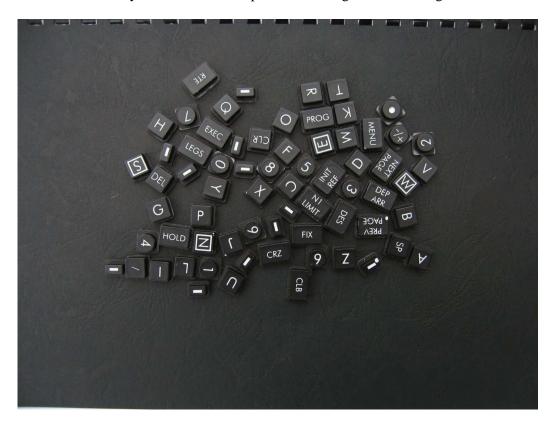

The USBKeys card on it`s mounting plate. The wires soldered to the top of the board are output connections to drive the FMC leds

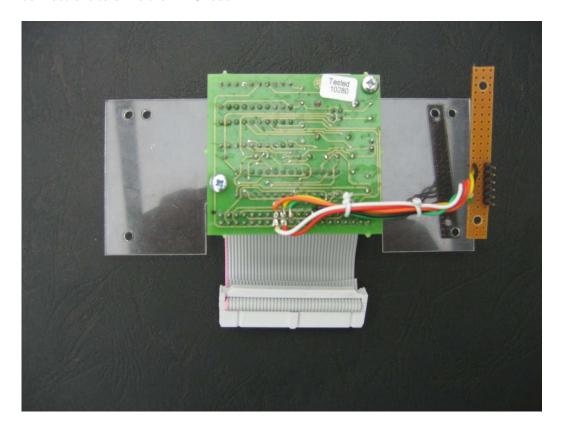

The screen is from a Sony PSOne and fits perfectly onto the mounting Perspex plate

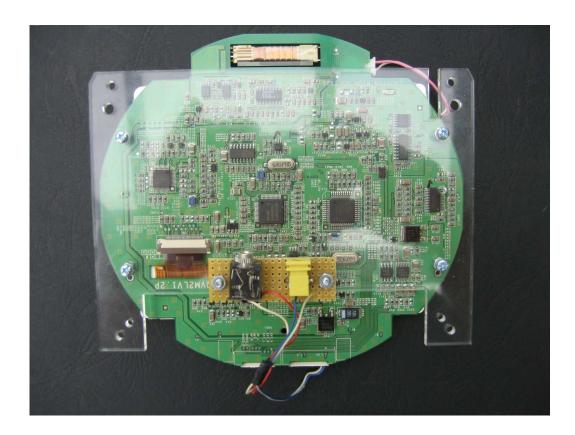

The mounting plate for the composite video and power inputs. There is an excellent article on the FDS site in the Tutorial section which explains how to dismantle the PSOne screen and remove the redundant wiring

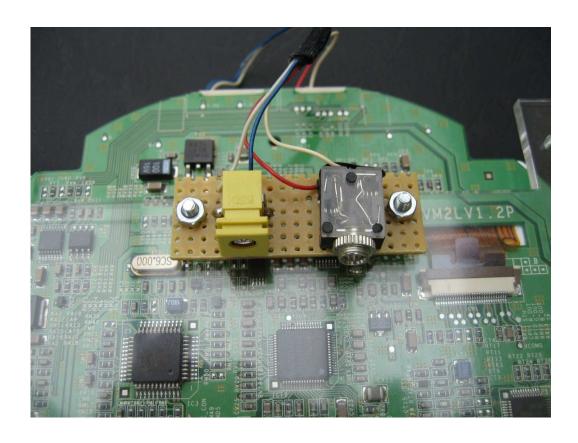

The completed FMC viewed from the rear

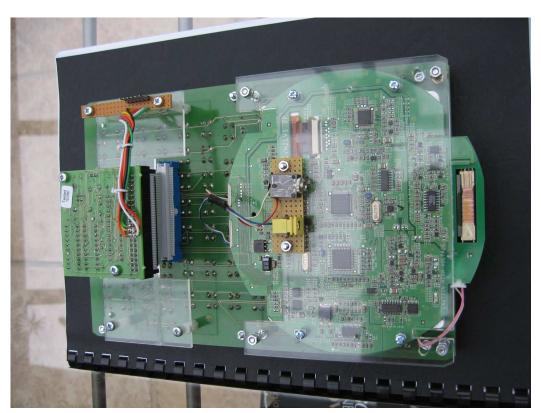

## Viewed from the front

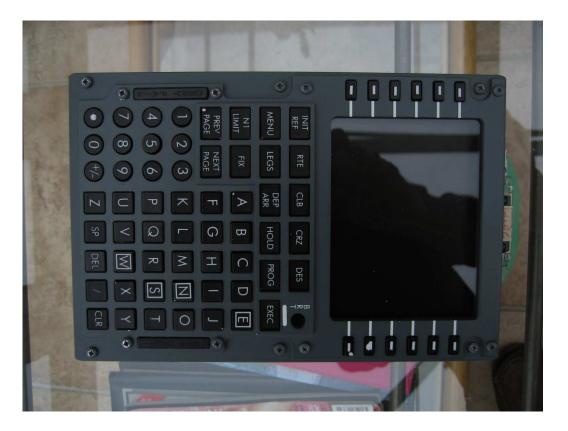

And it works – now time for a beer!

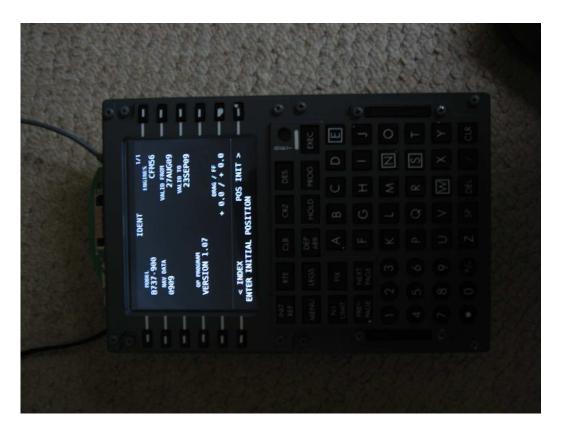

This output screen is running at 1024 by 768 under composite video. There are many articles suggesting how to convert the PSOne to run on VGA but it is far from straightforward and requires a video board with special timing facility – I am happy with the quality of the composite output.

I have the FMC up and running under SIOC and interfacing into the Sim-Avionics suite quite happily − I am even learning how to use it (cue for ⊚ from Ian). If anyone wants the SIOC code then post on Mycockpit forum either openly or PM me − my username is Fordgt40